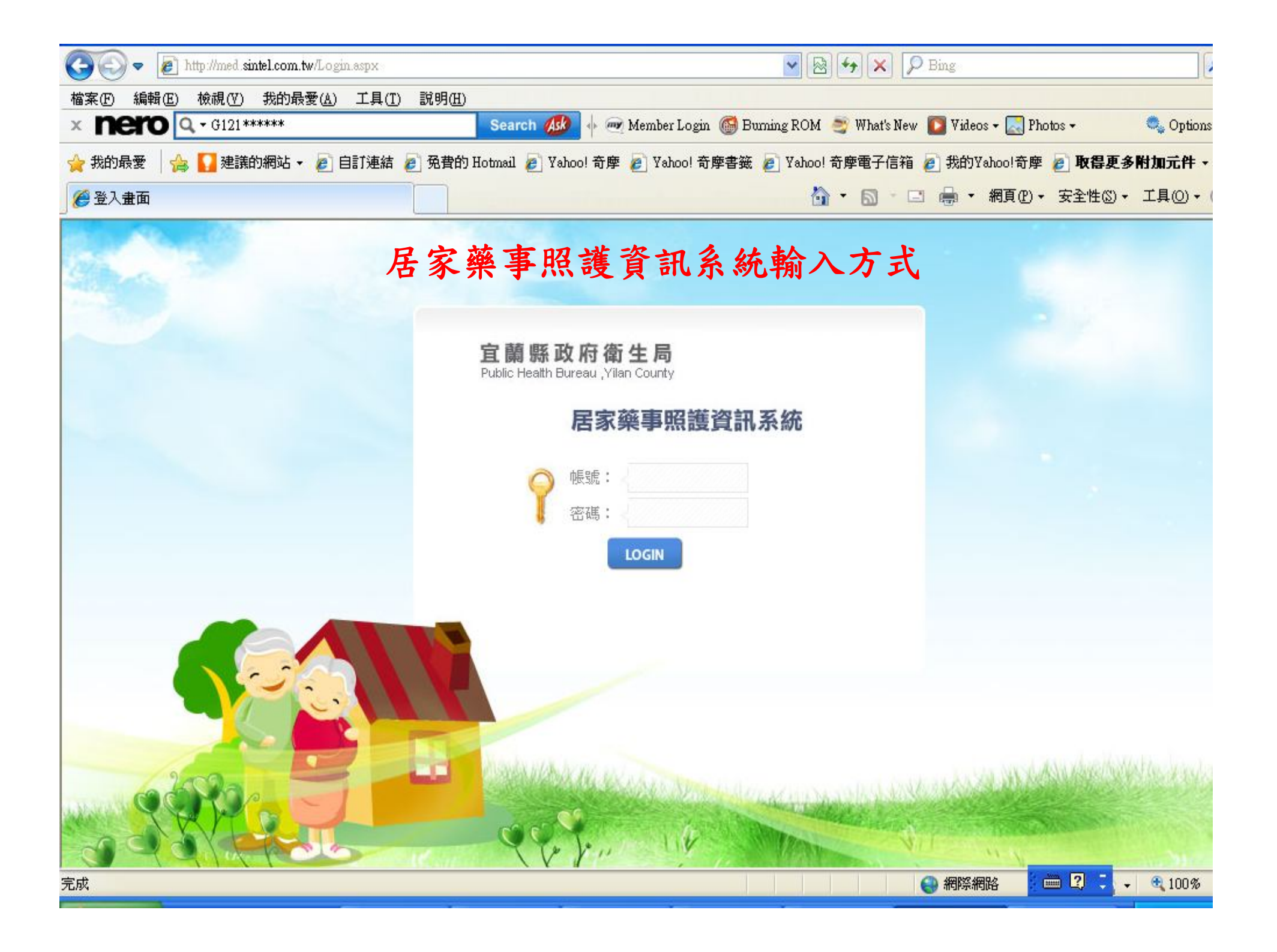

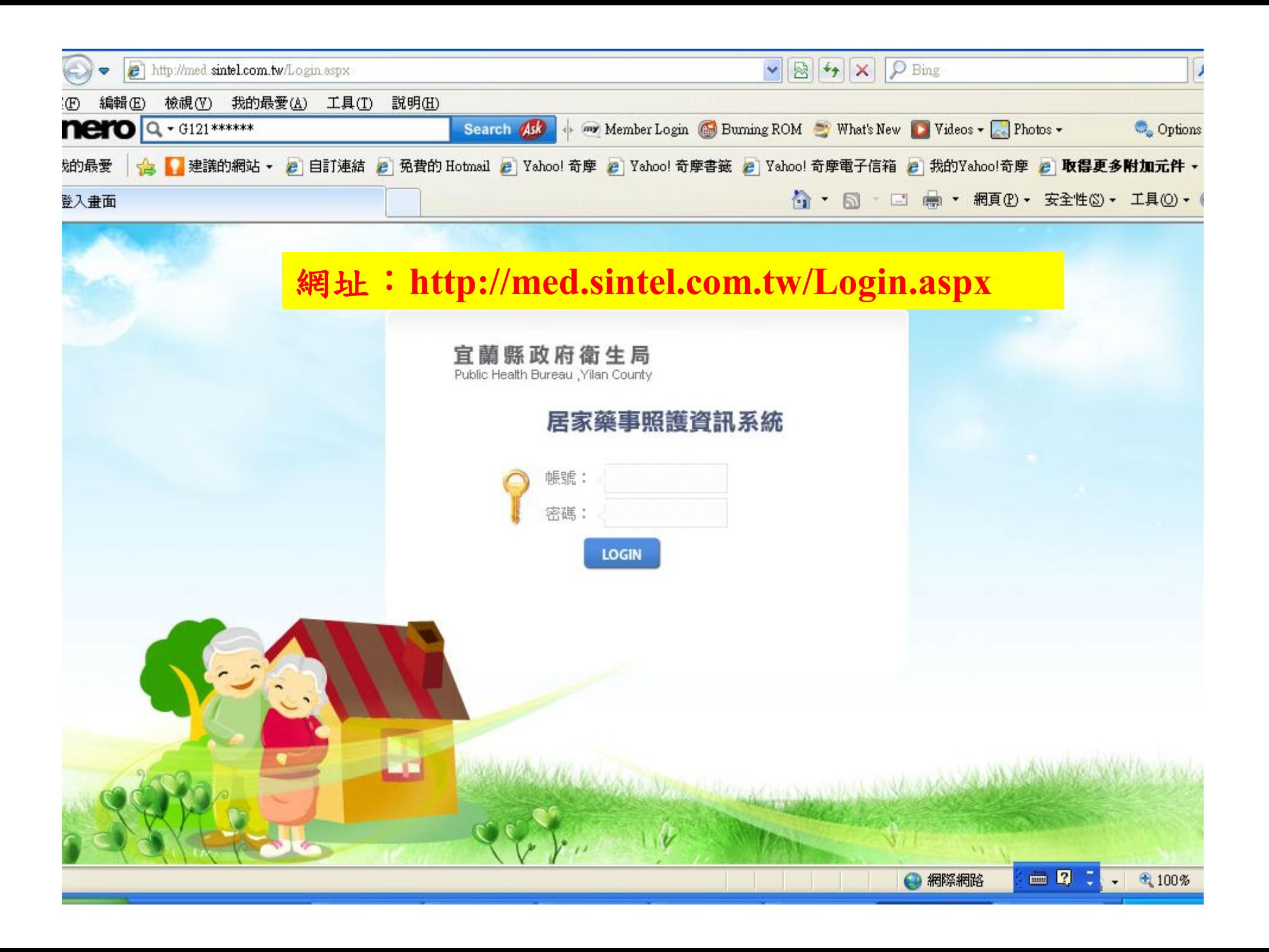

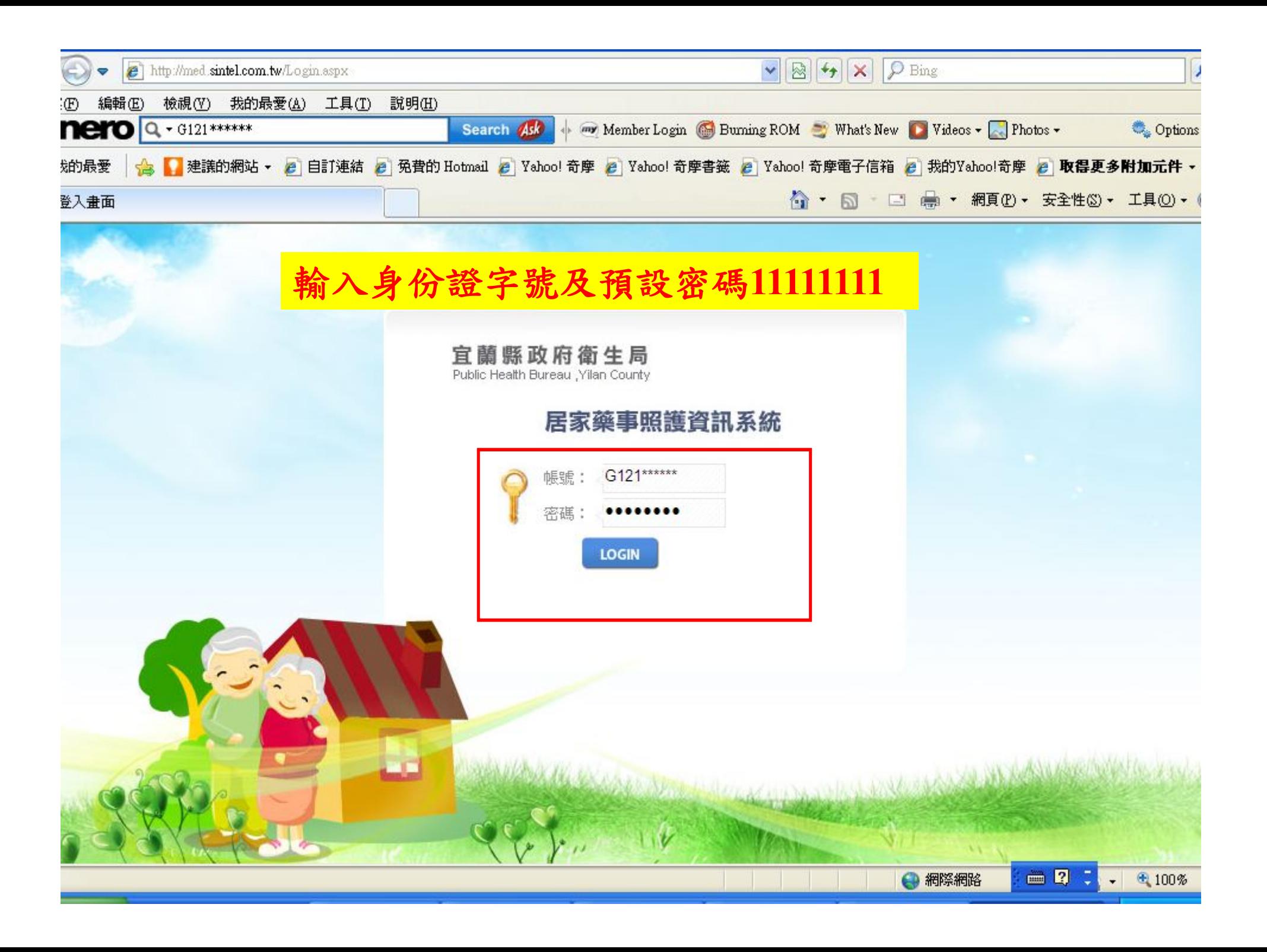

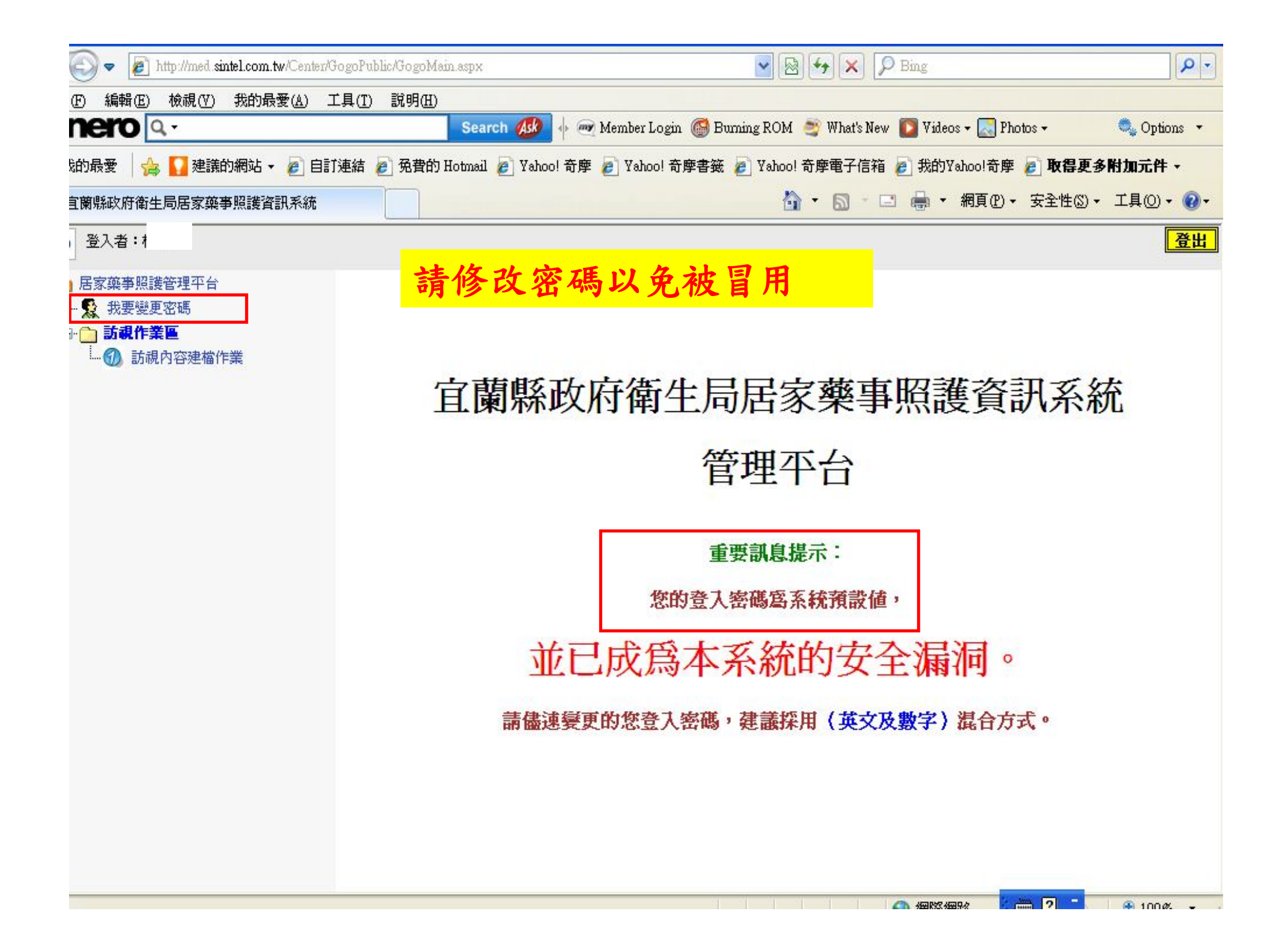

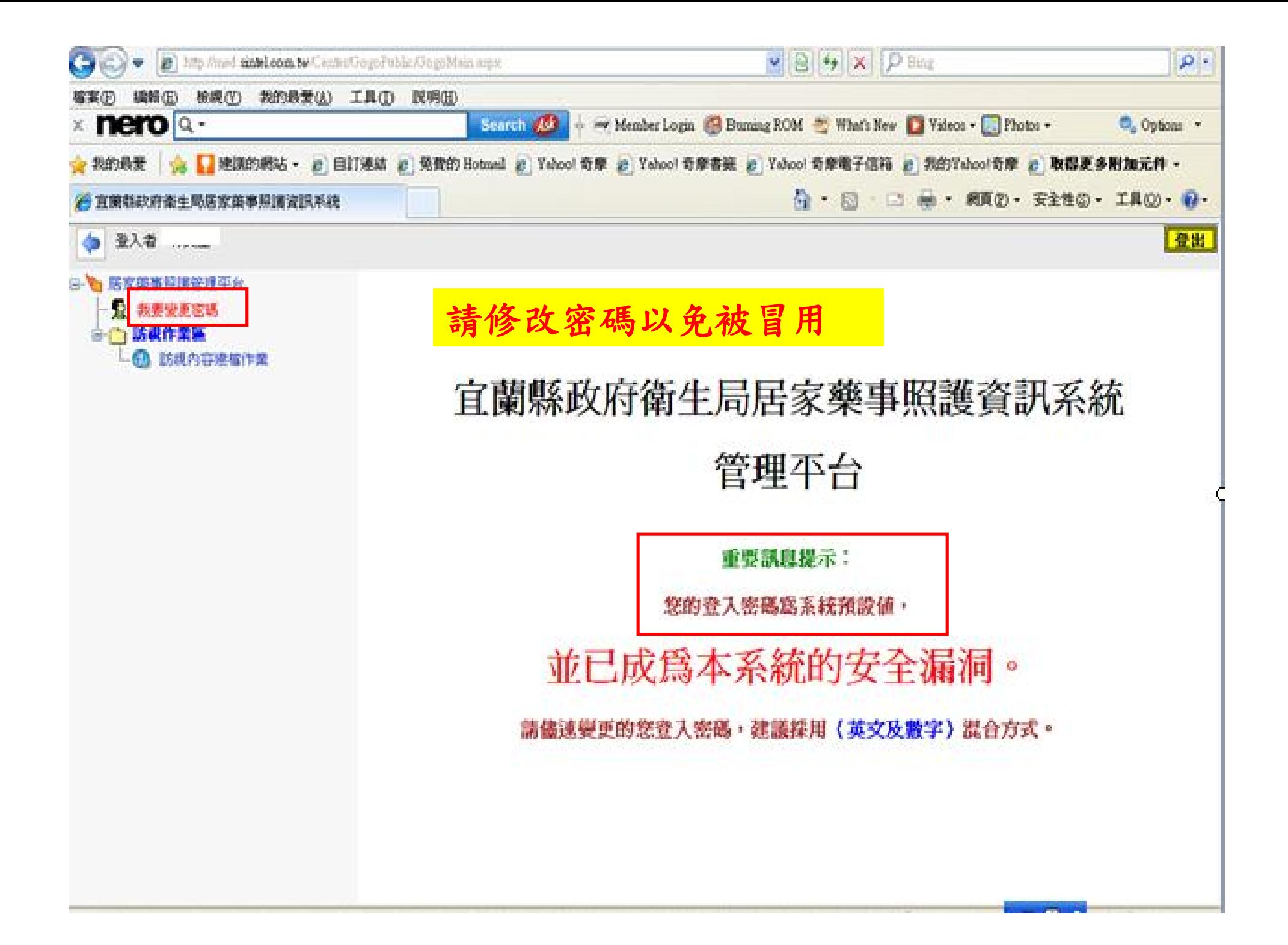

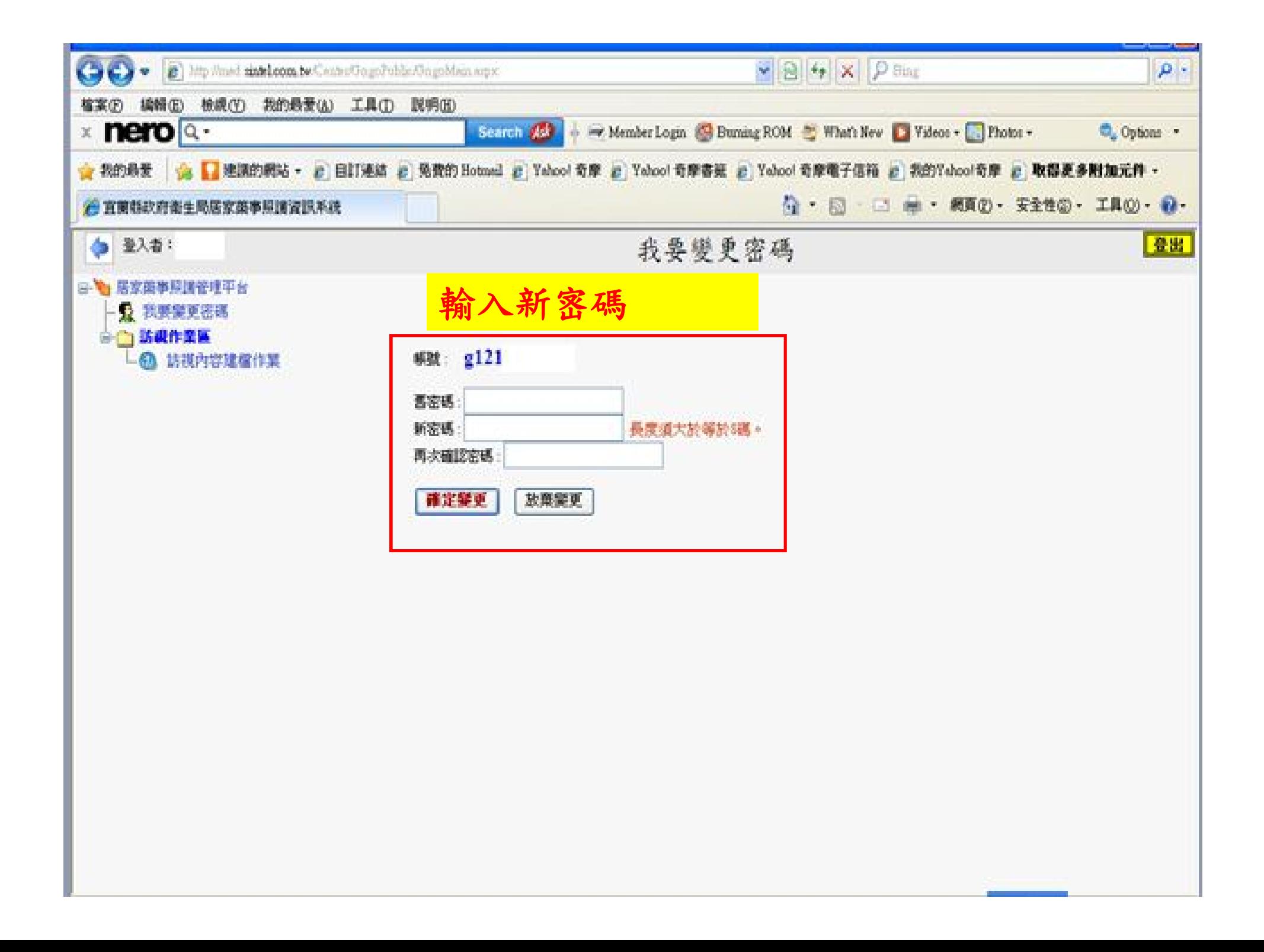

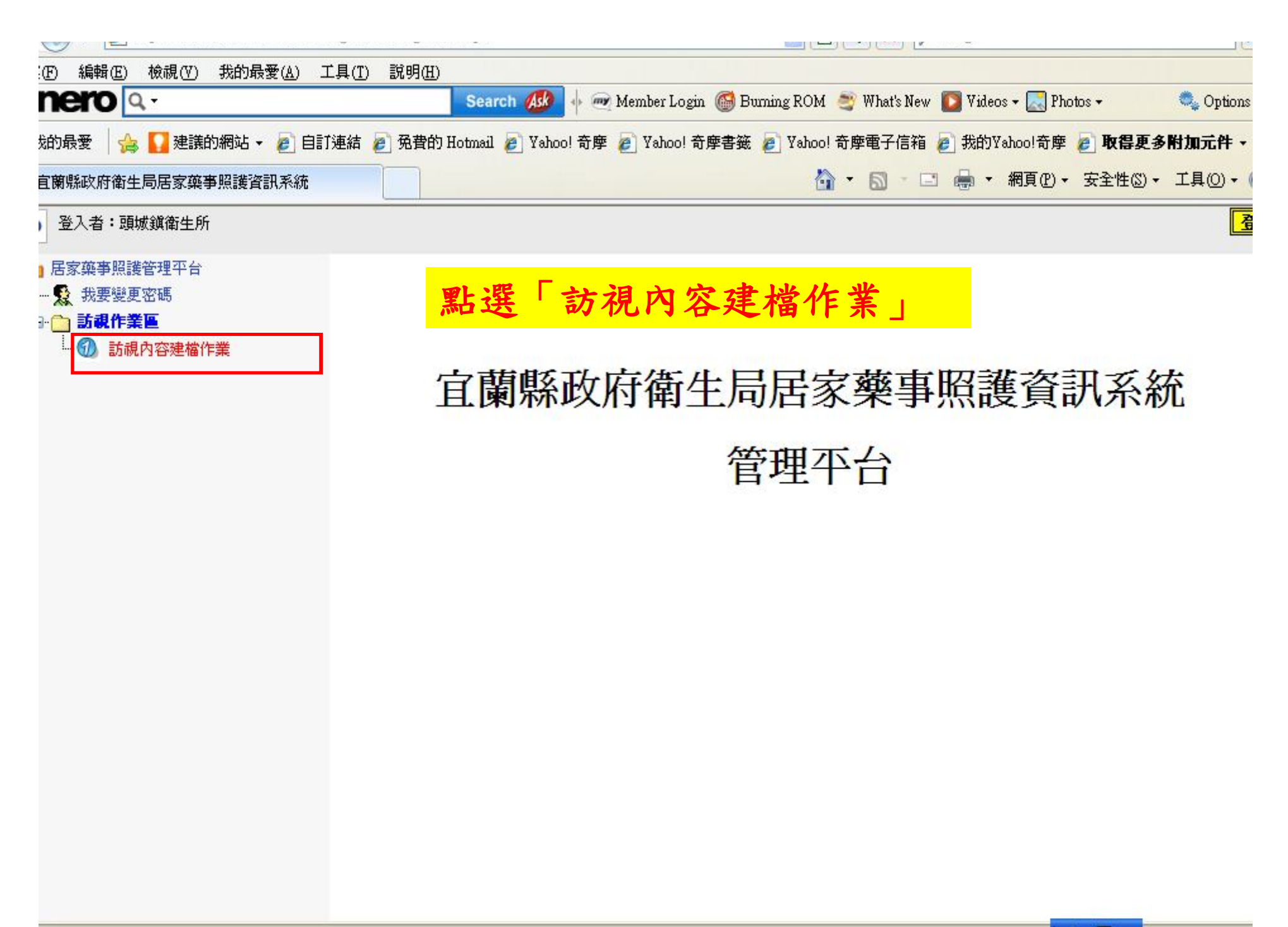

■ 2 : ● 100% ● 網際網路

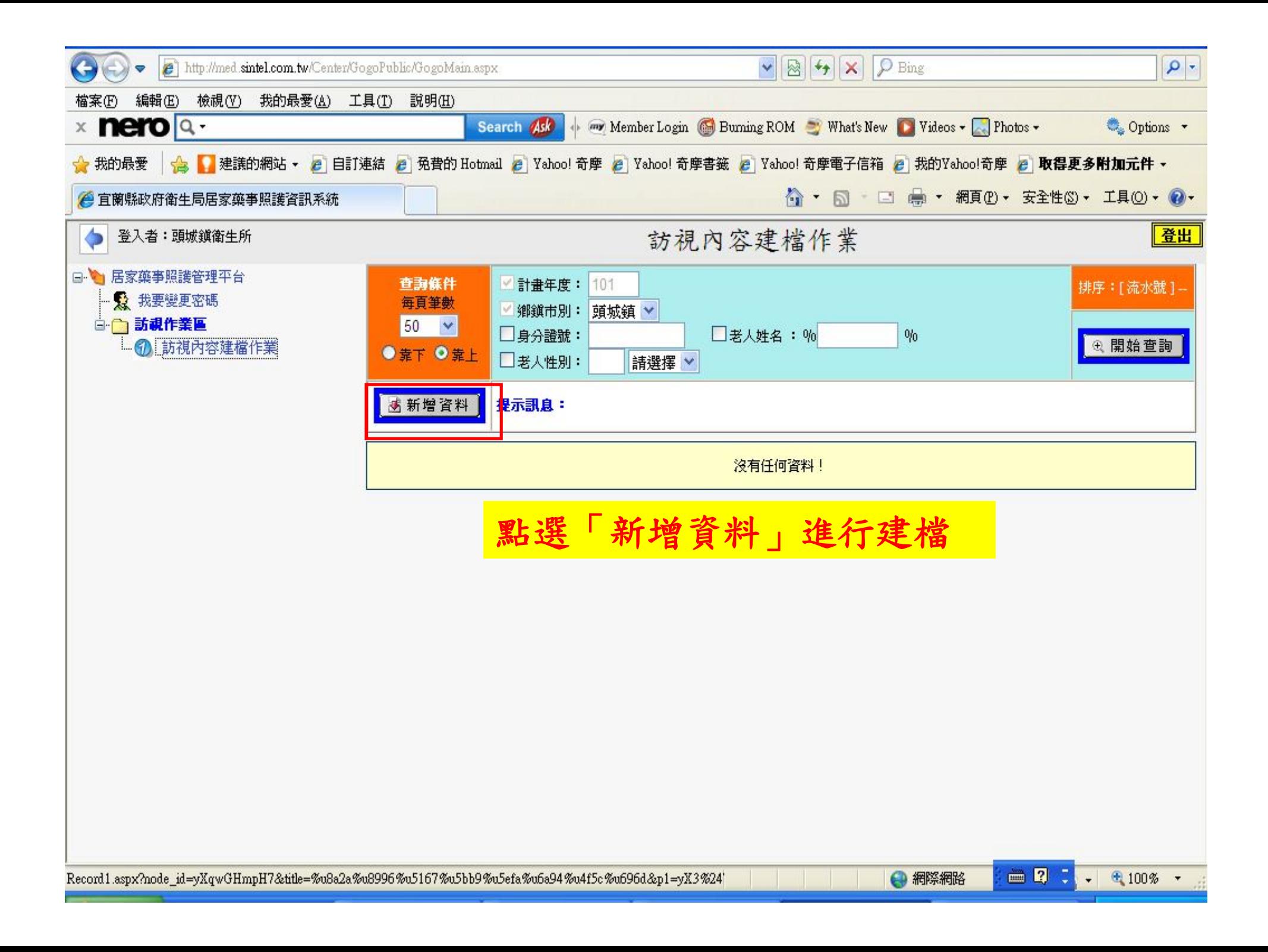

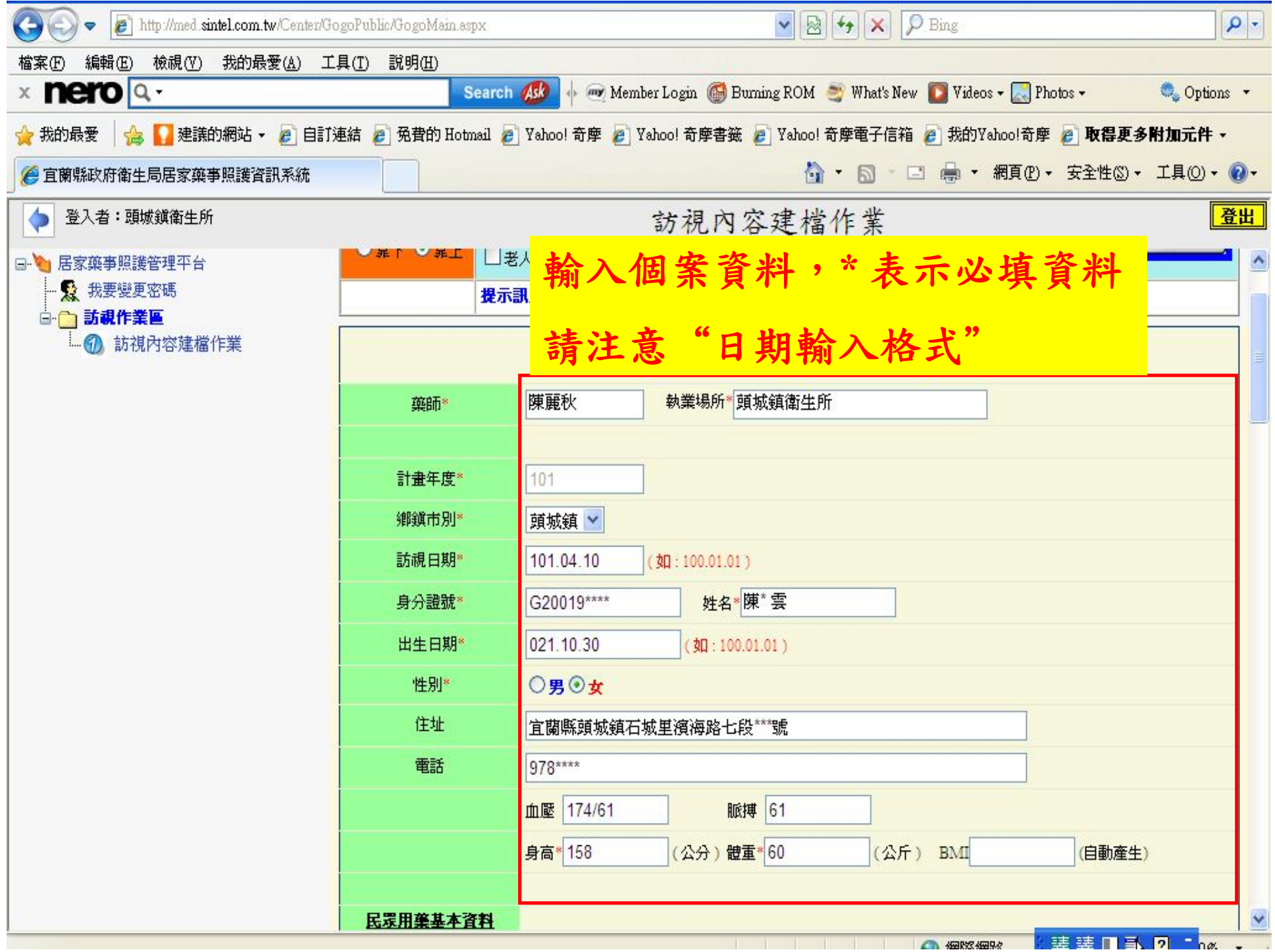

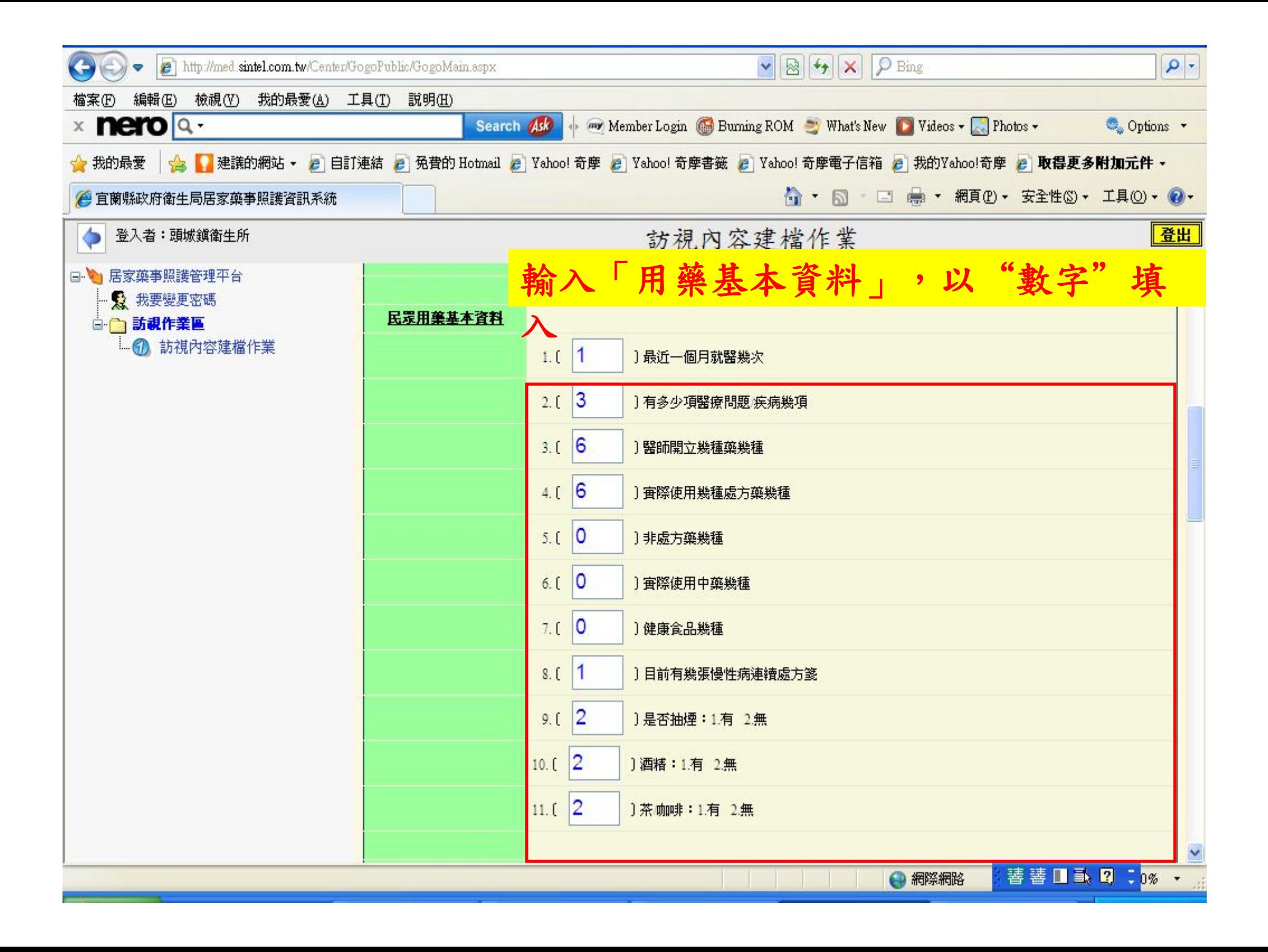

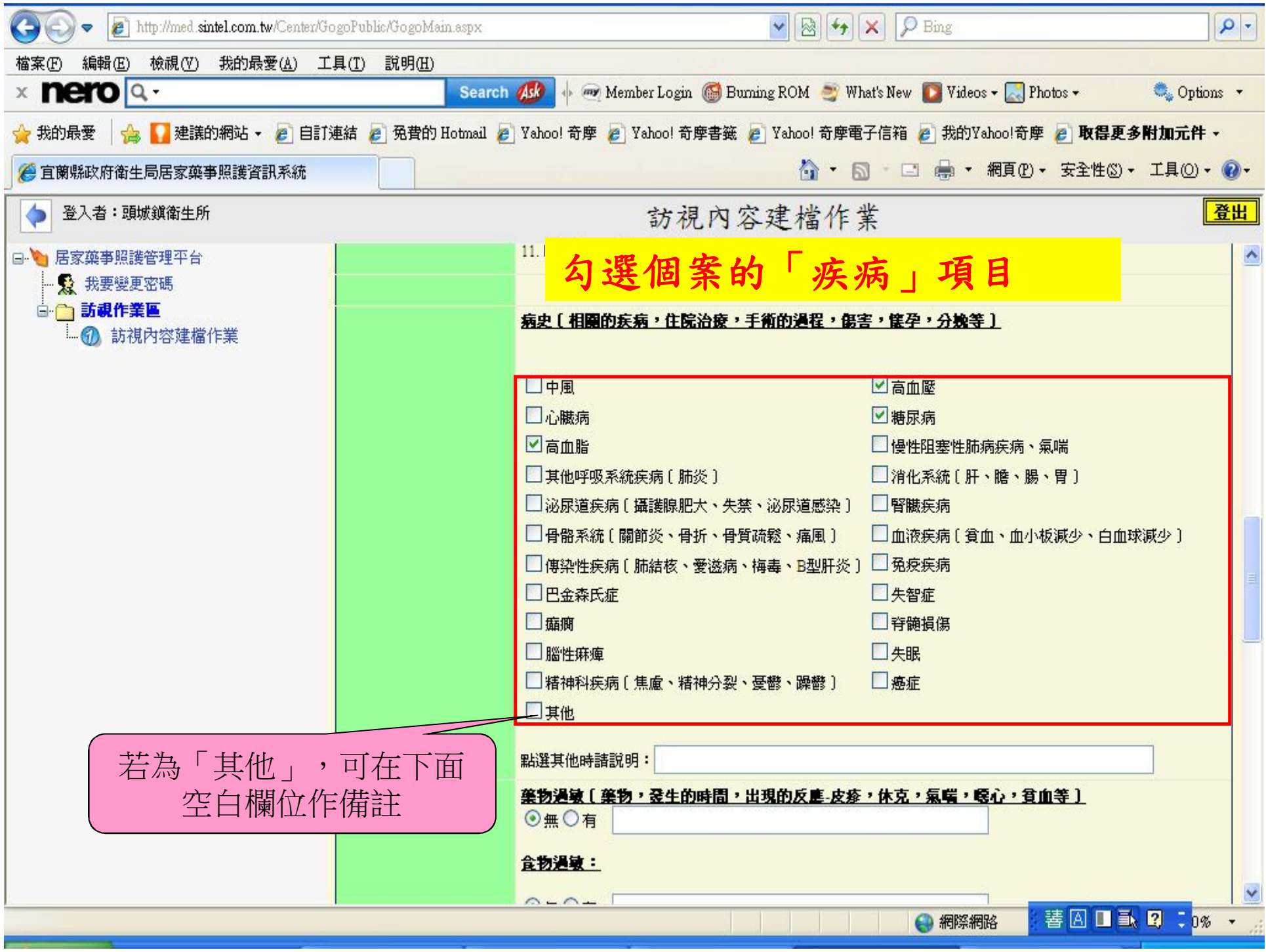

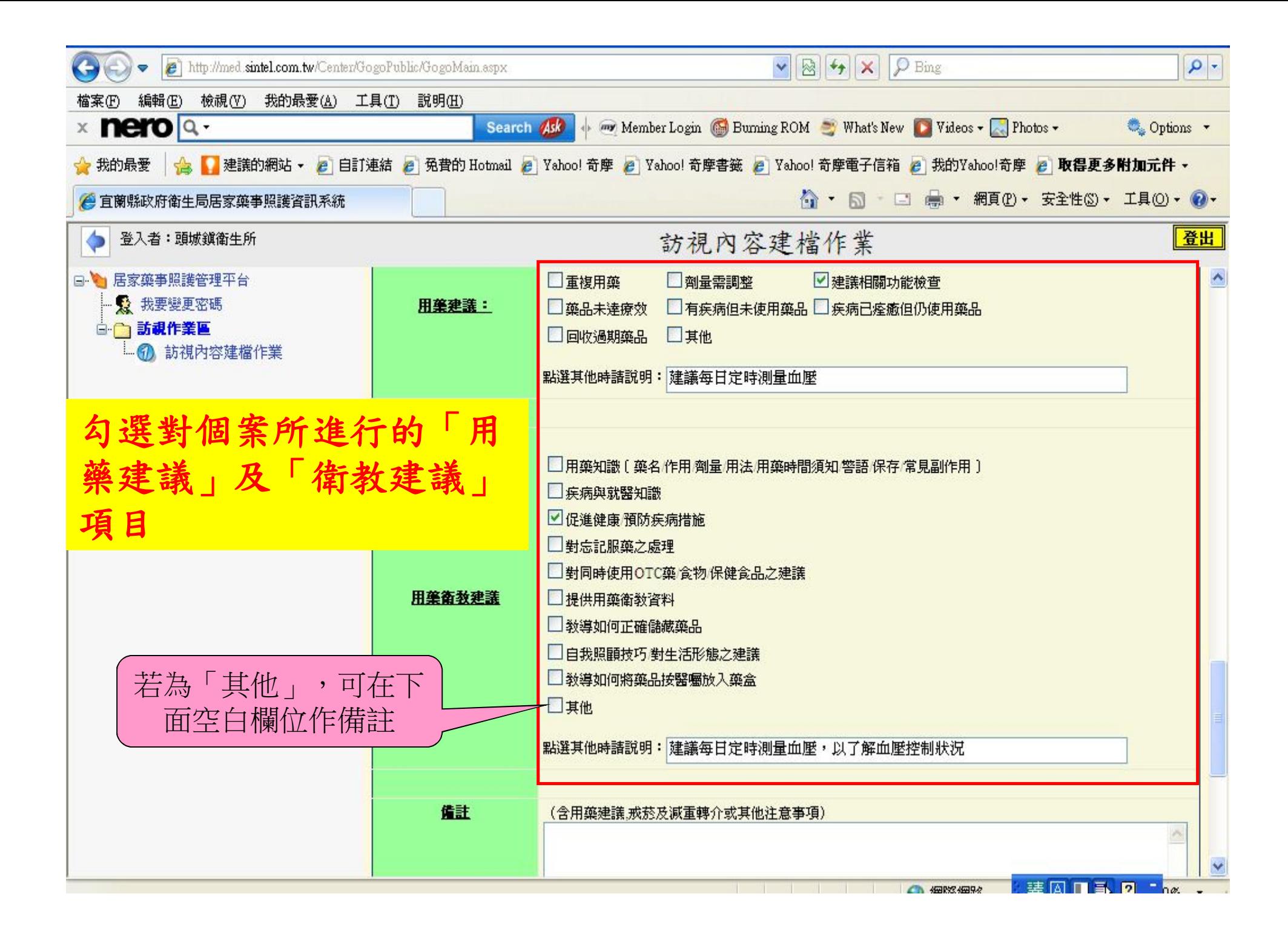

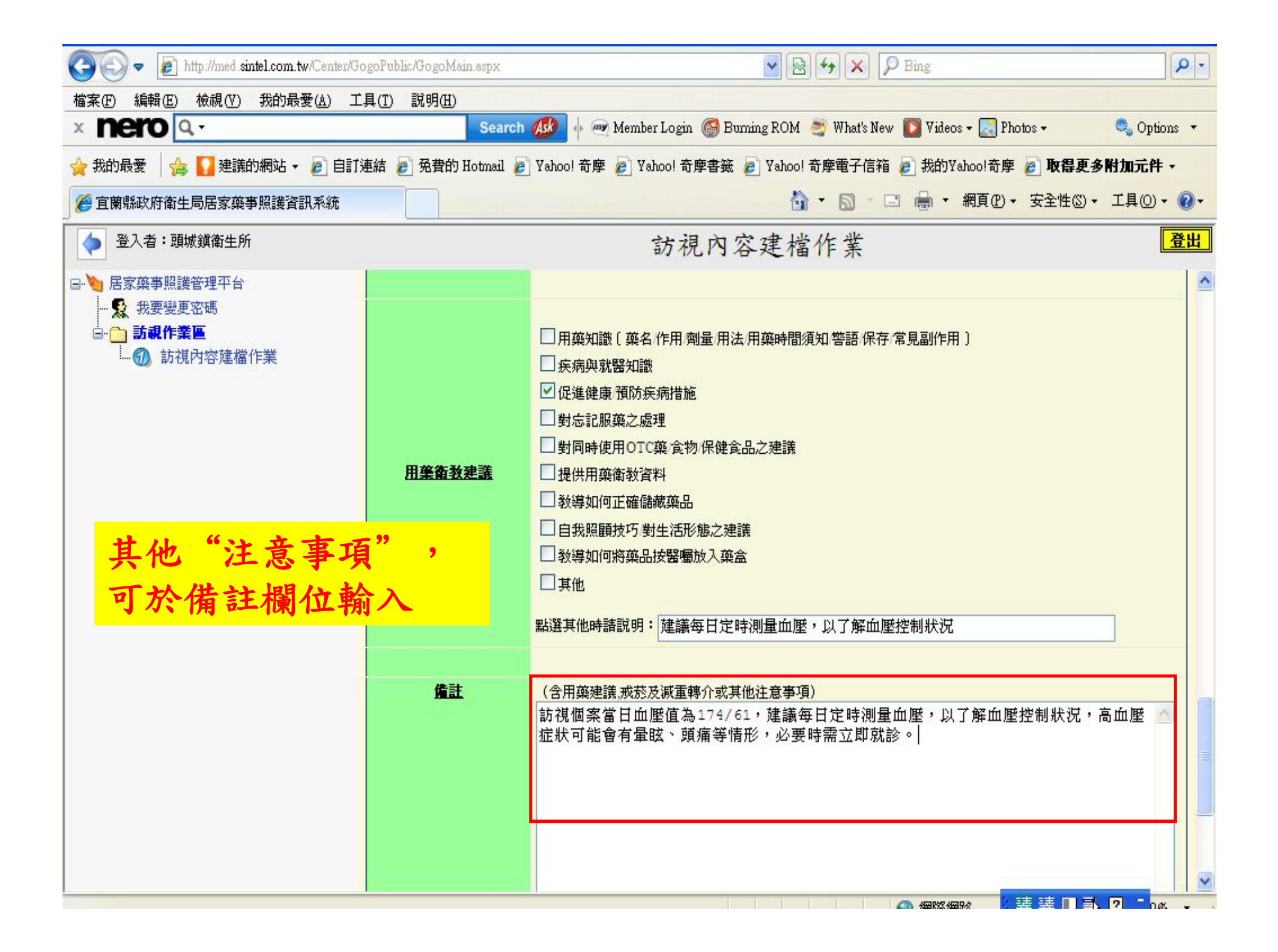

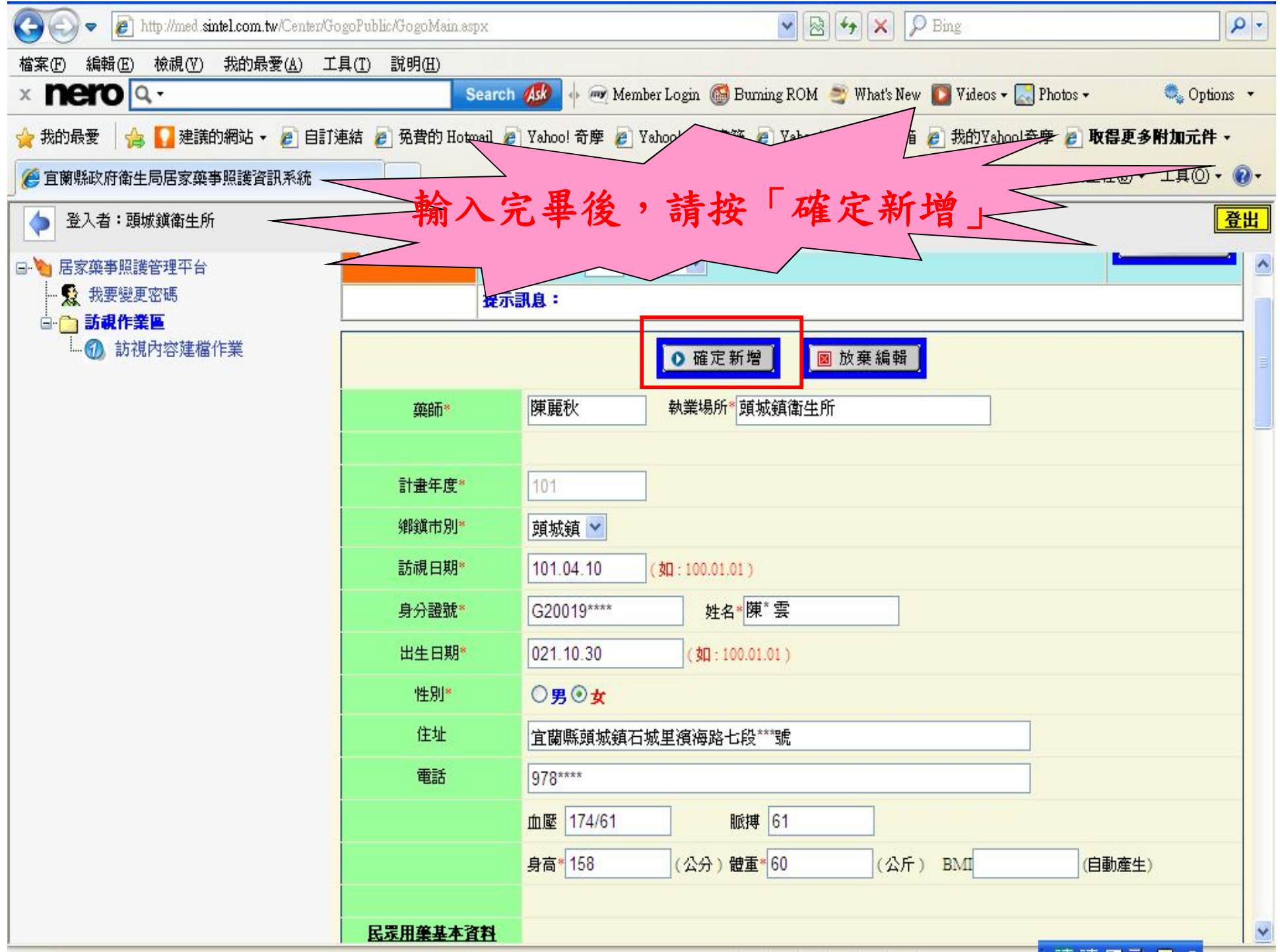

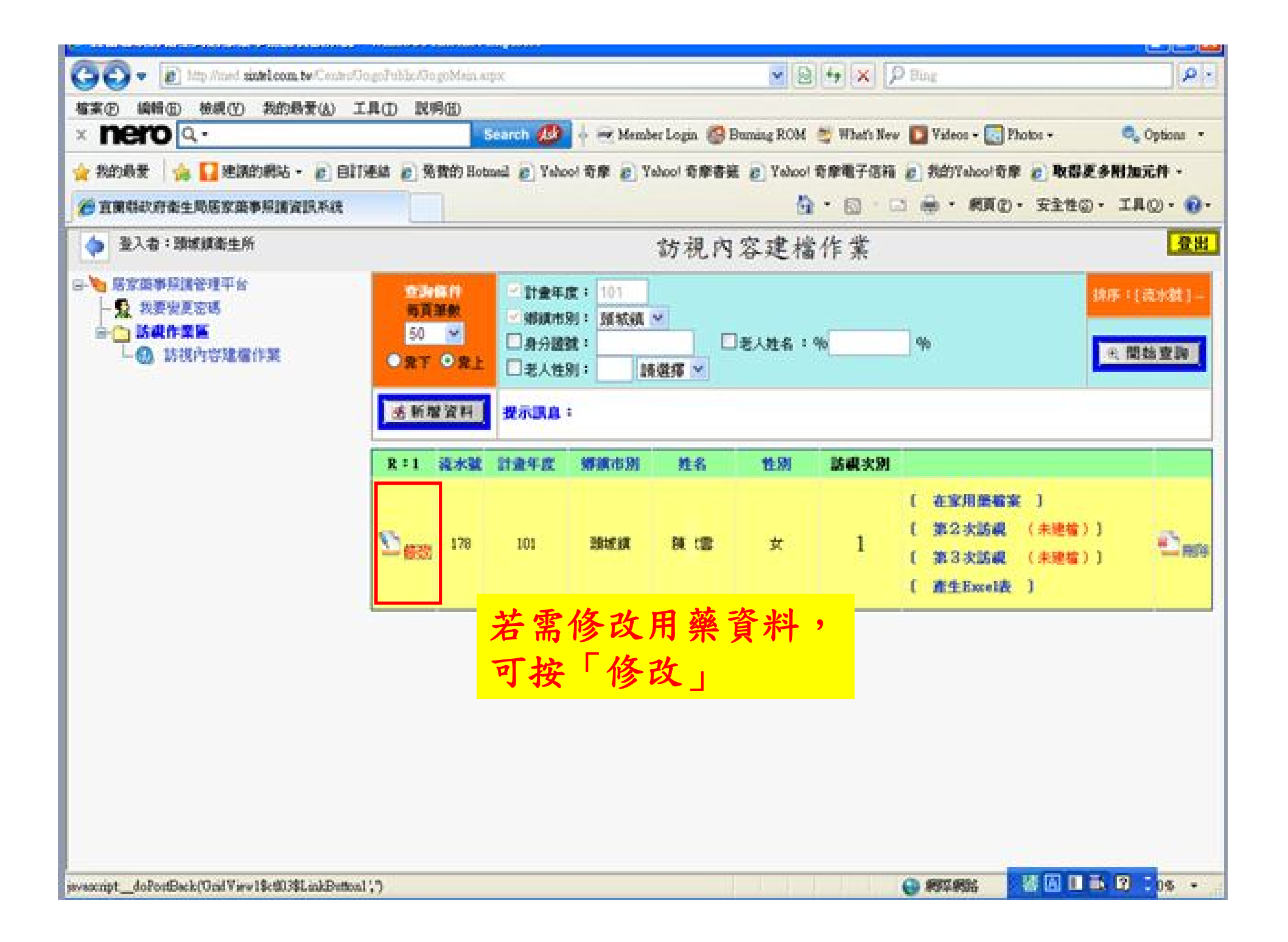

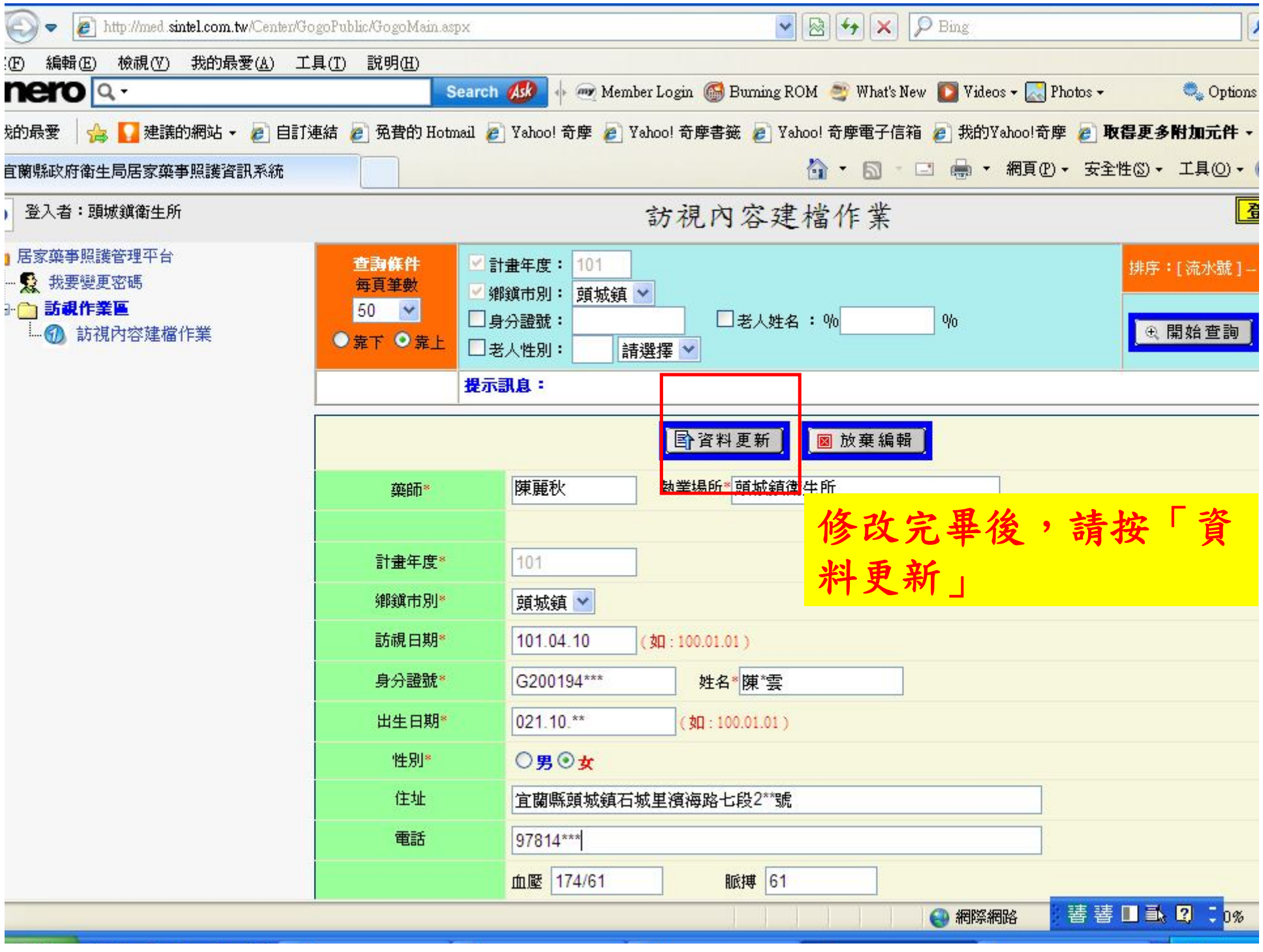

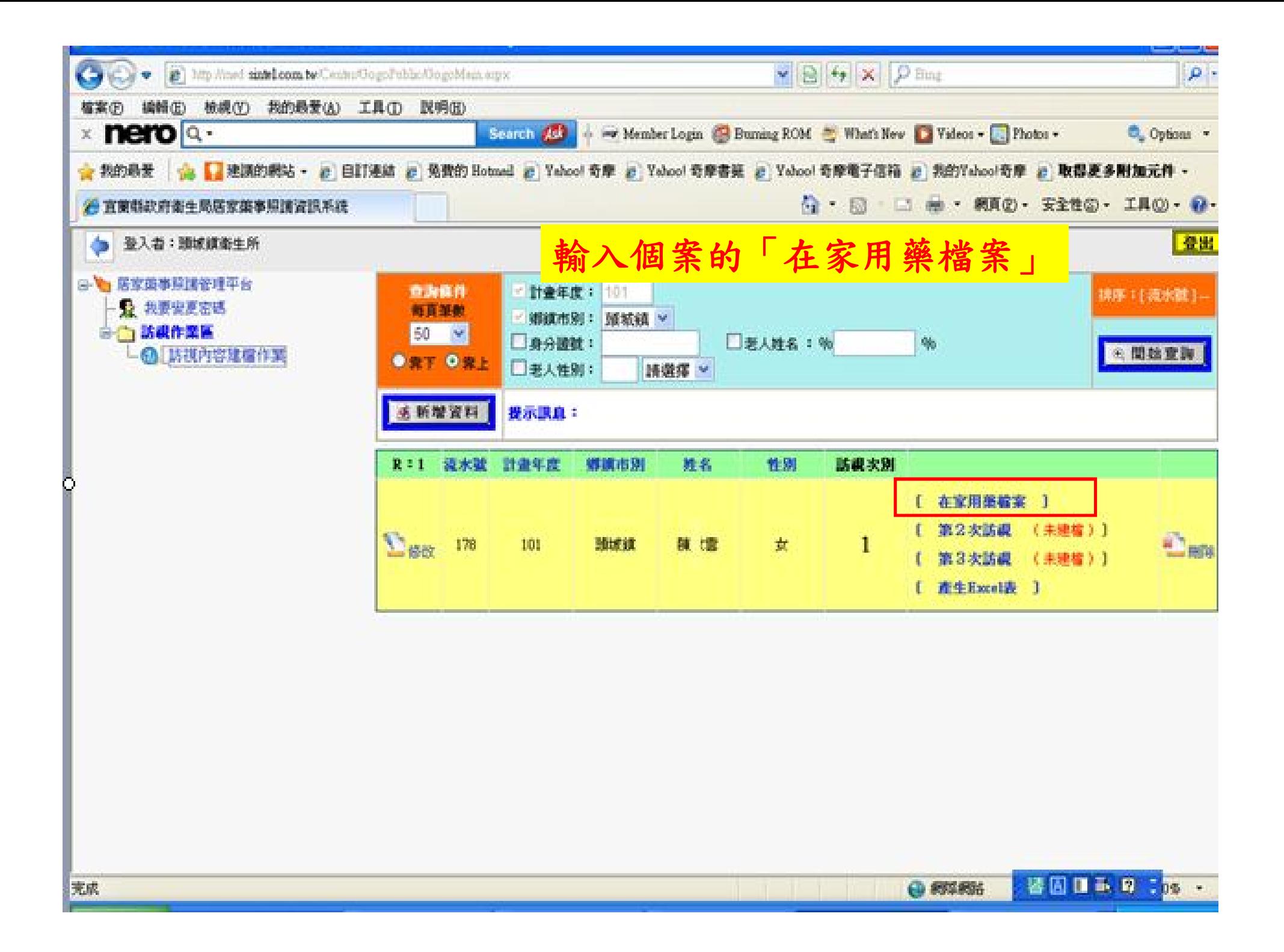

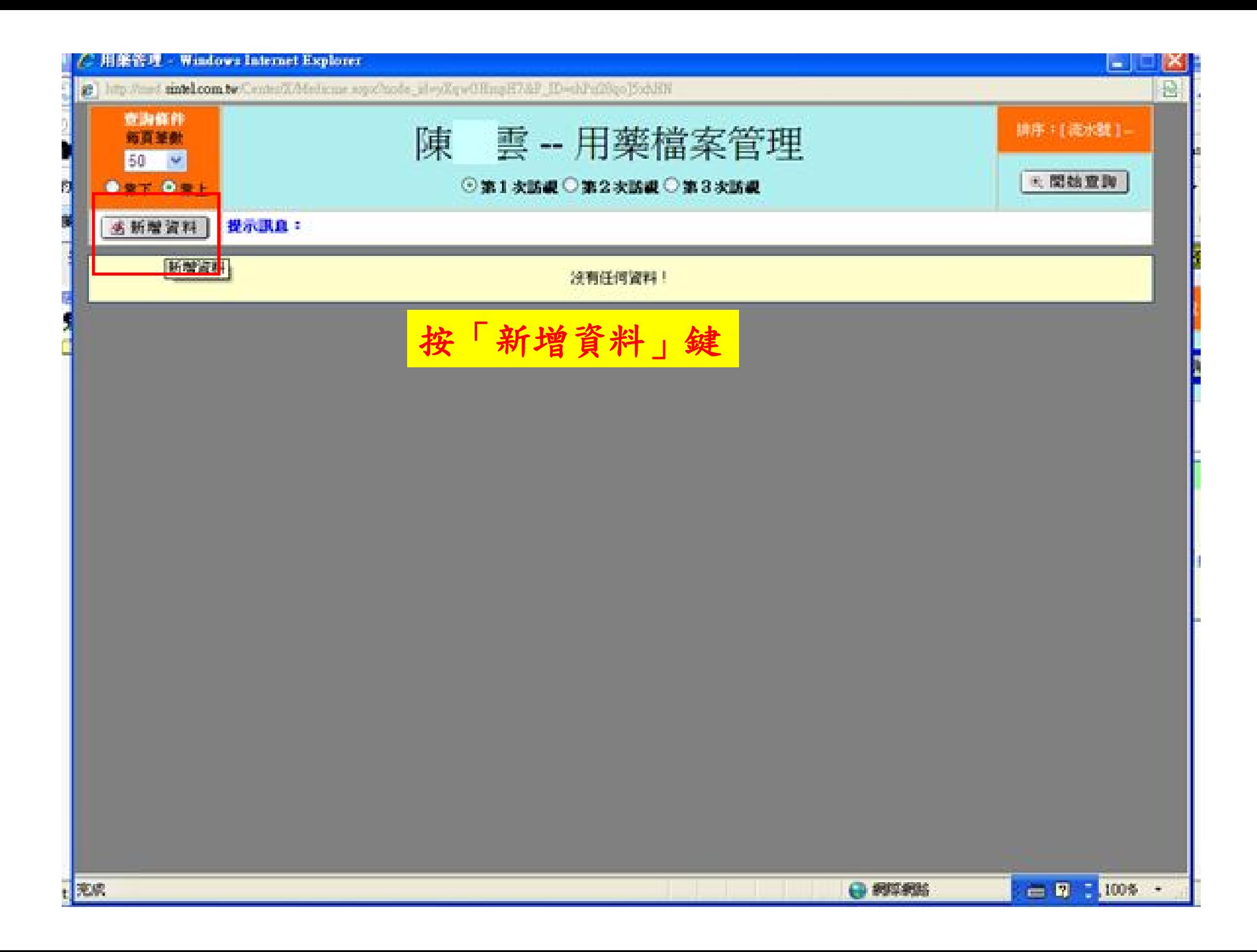

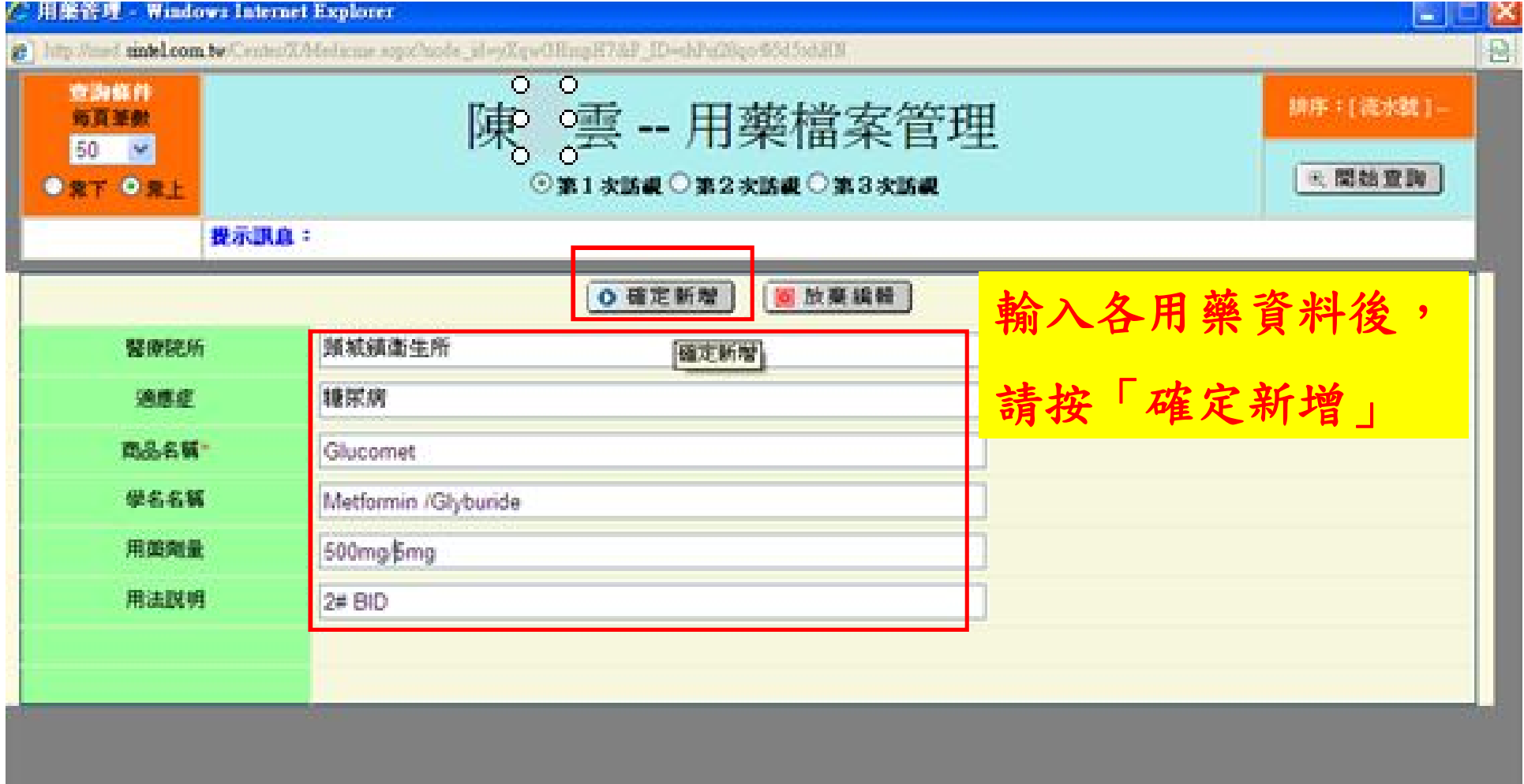

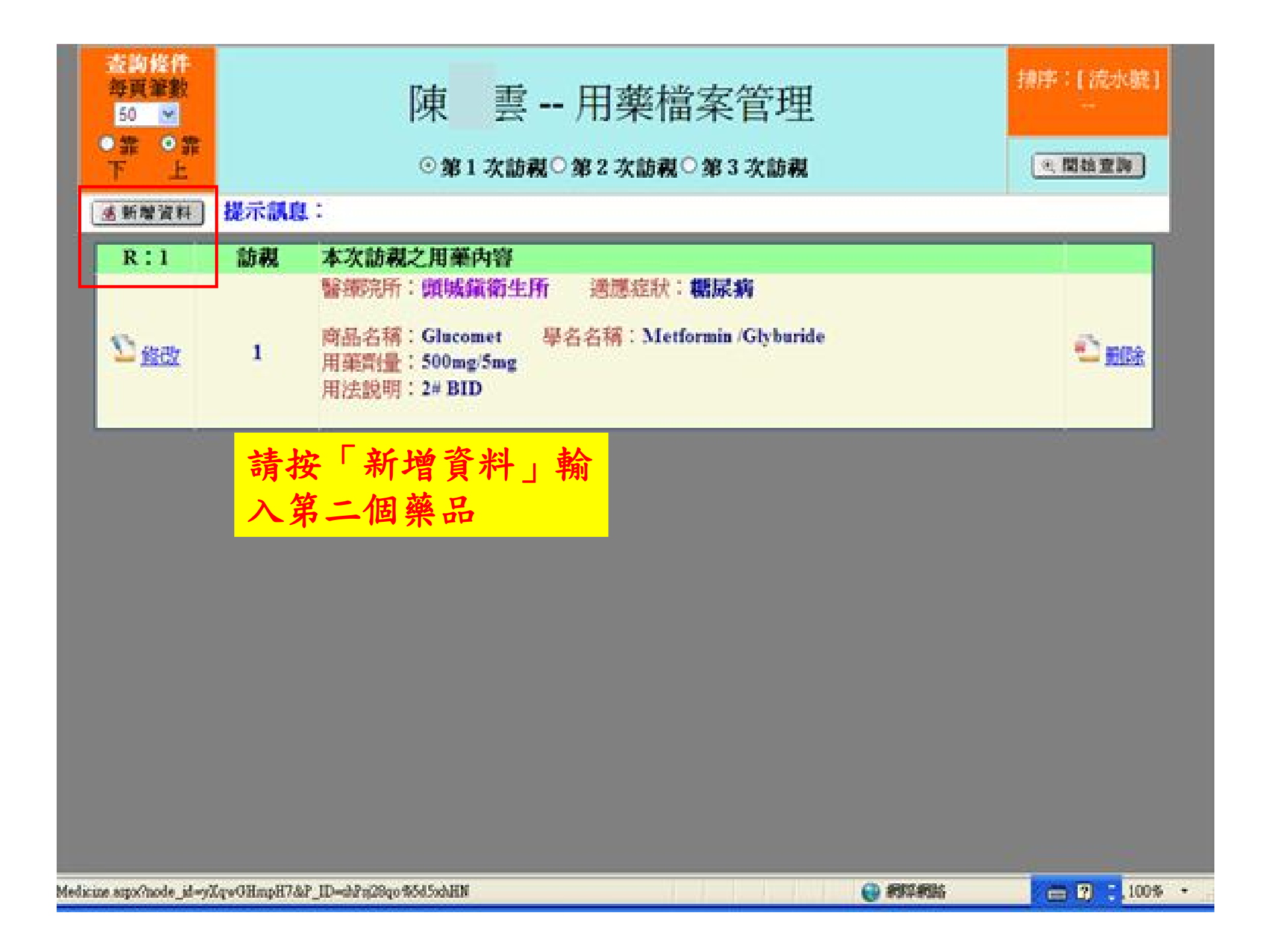

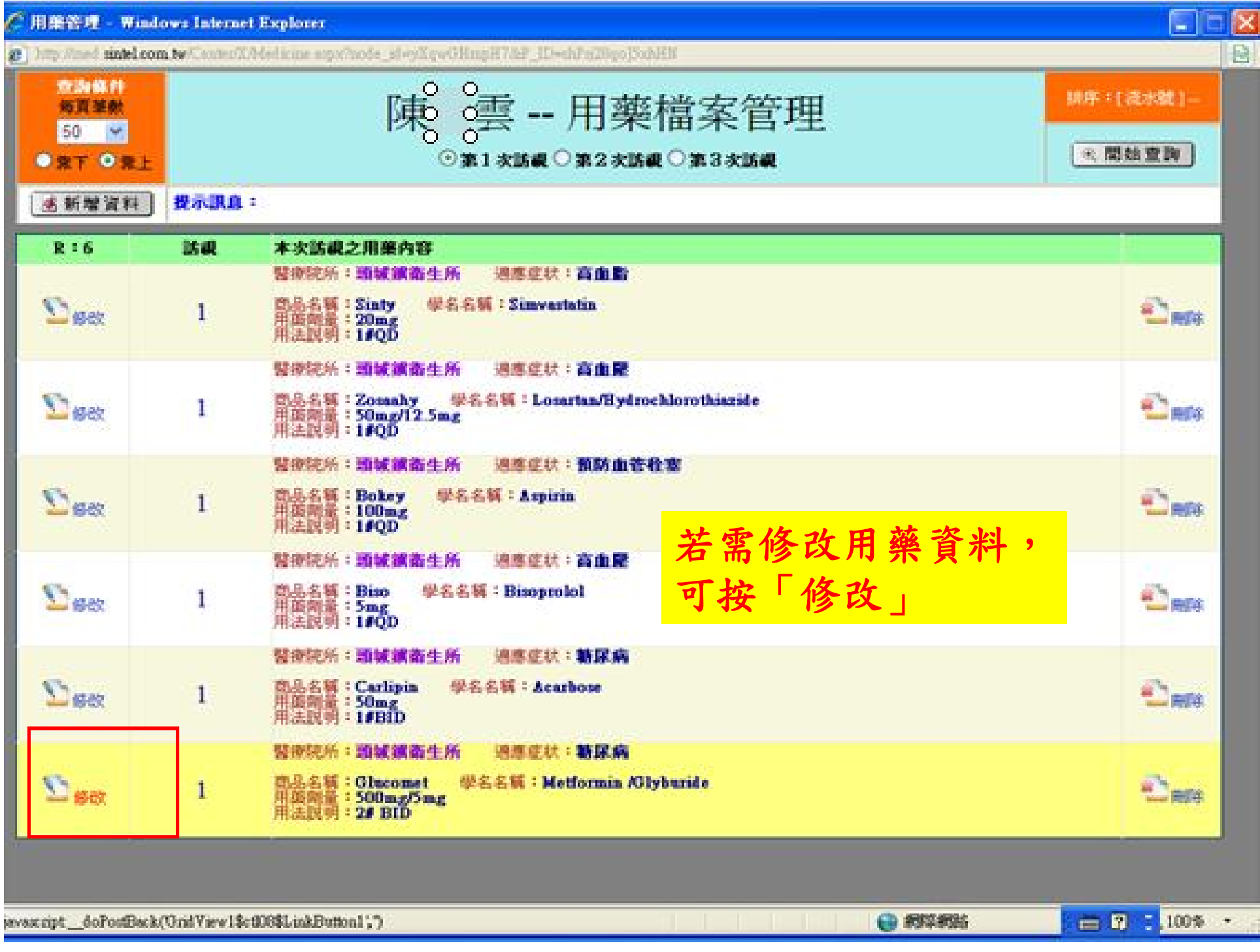

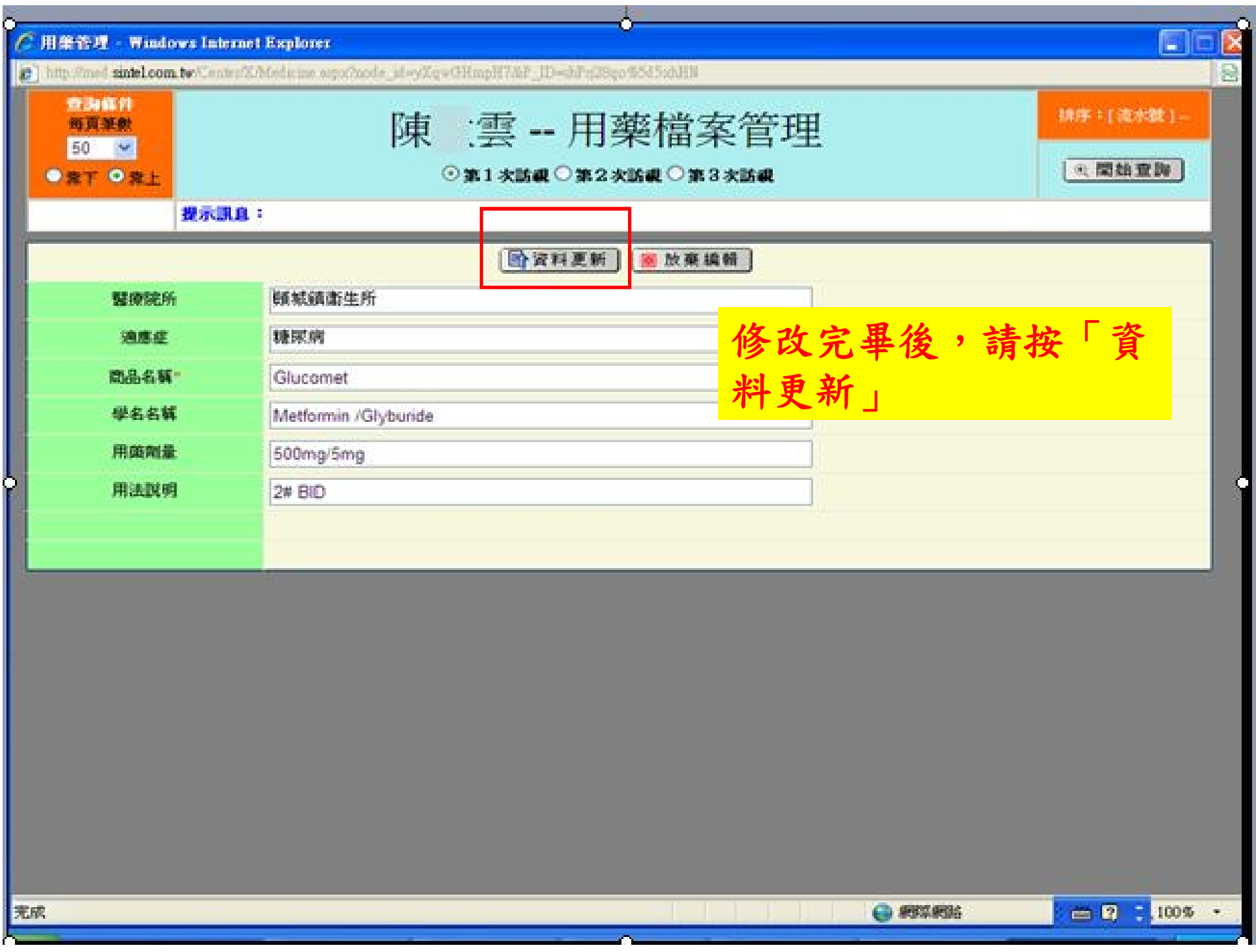

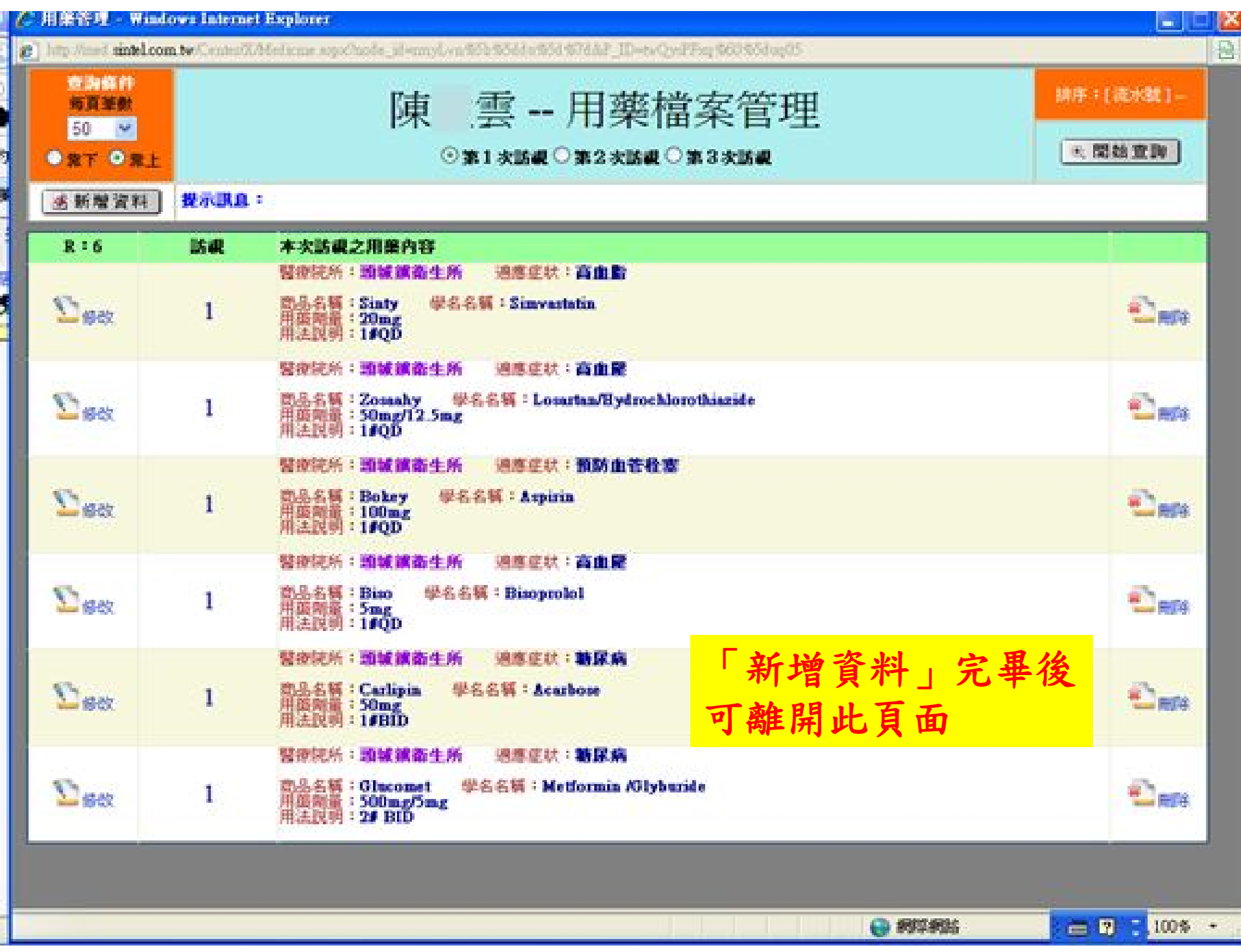

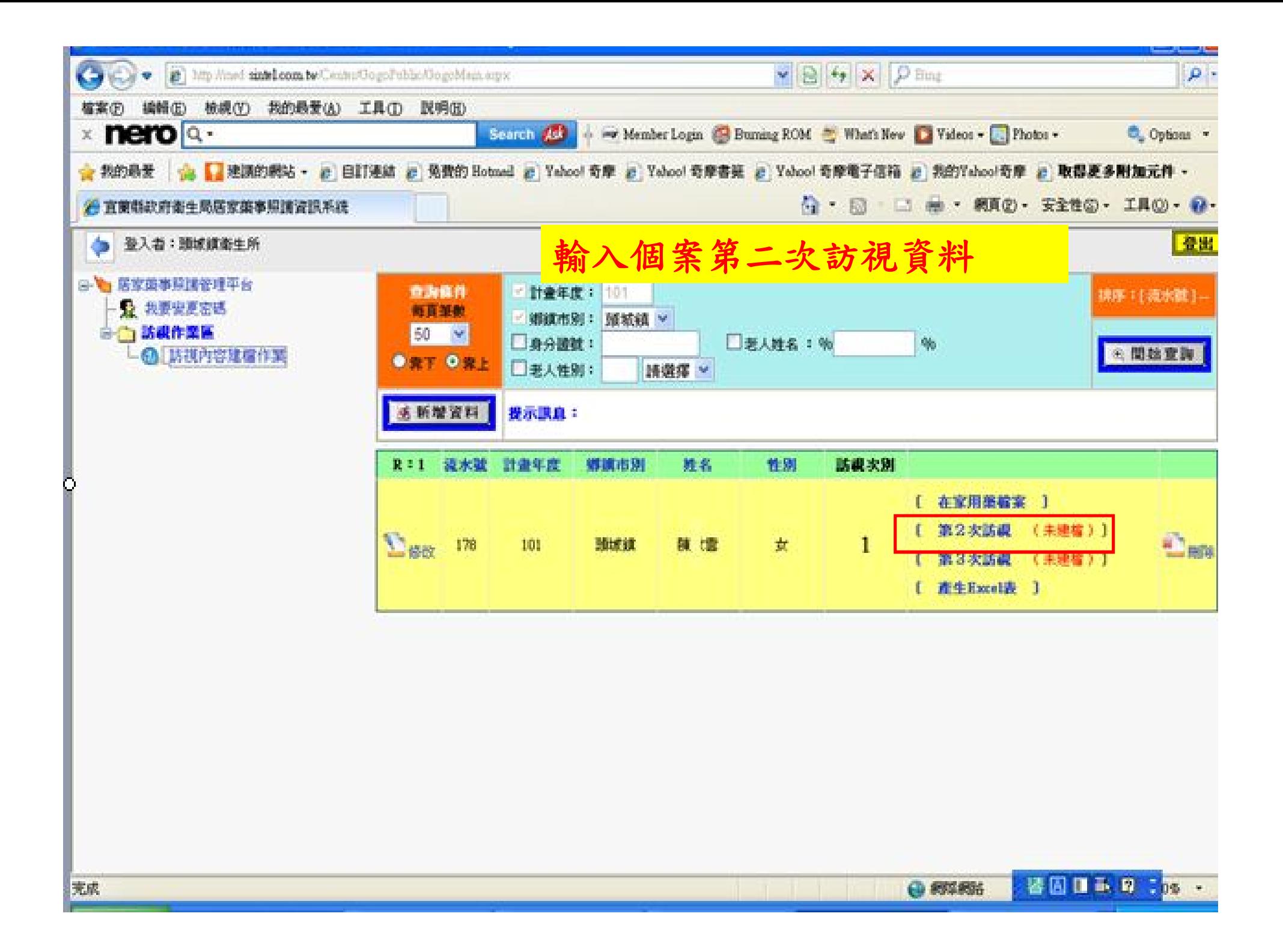

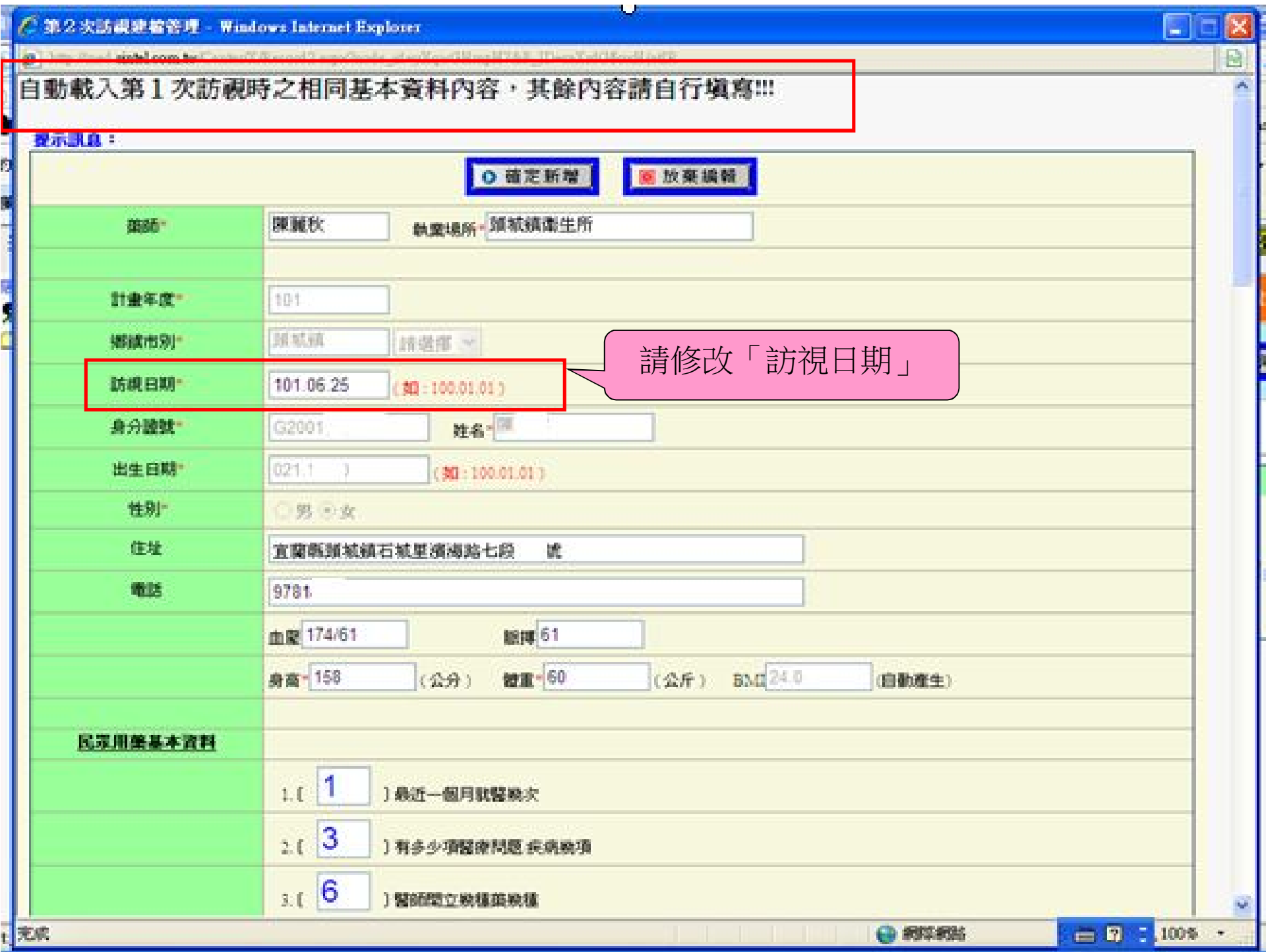

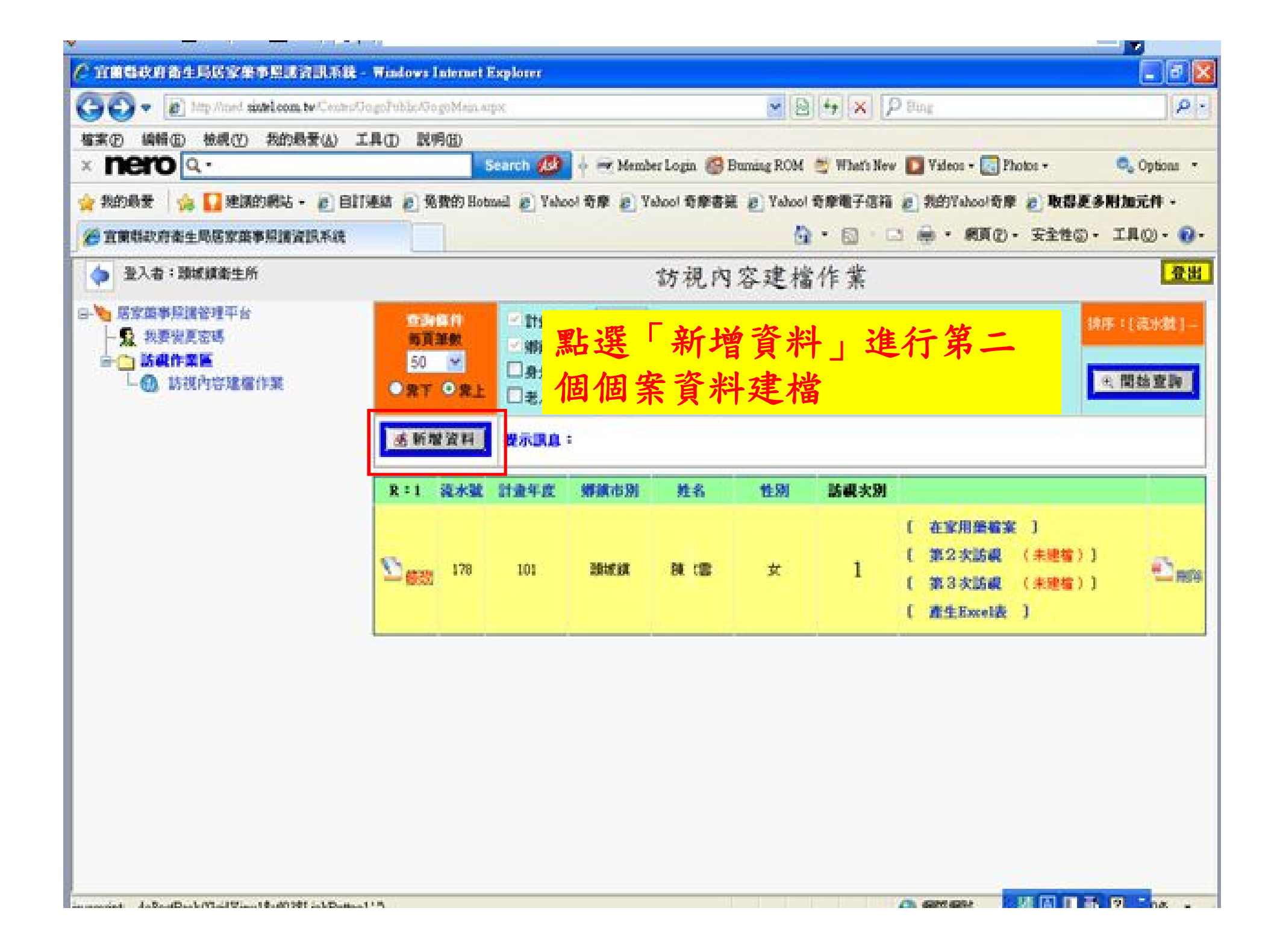